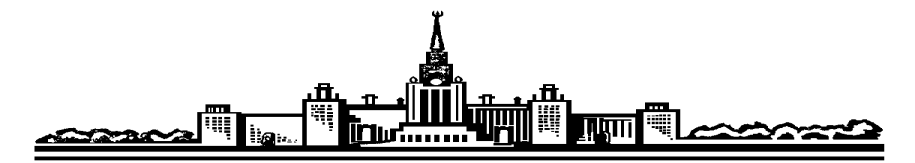

# Лабораторный практикум по ФИЗИКЕ

# ОПТИКА

Митин И.В., Николадзе Г.М., Салецкий А.М.

Задача № 410

Получение и исследование поляризованного света

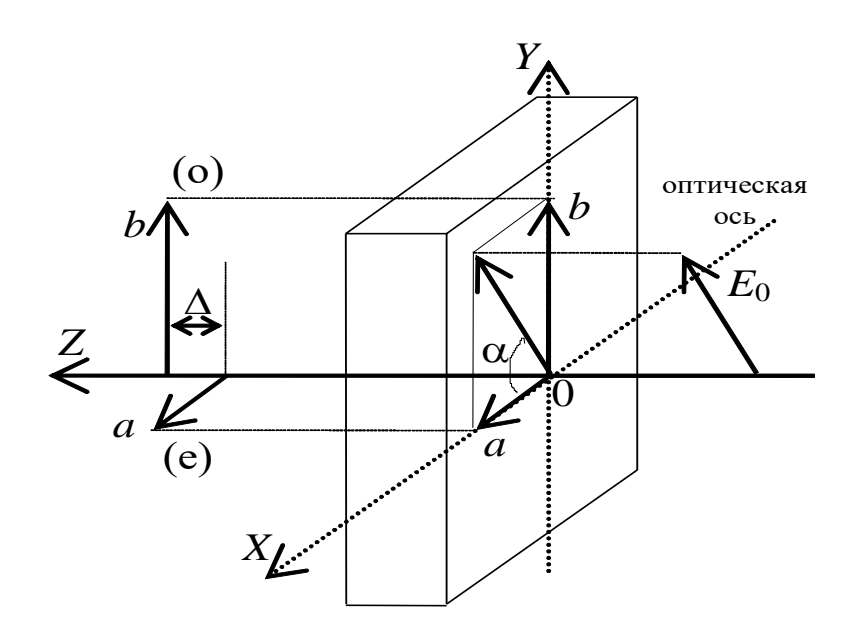

**MOCKBA 2020** 

#### Задача № 410

#### Получение и исследование поляризованного света

#### Цель работы

получение Экспериментальное различными света  $\mathcal{C}$ состояниями (эллиптической, поляризации циркулярной, линейной), изучение свойств полуволновой и четвертьволновой пластинок (пластинки  $\lambda/2$  и  $\lambda/4$ ), анализ эллиптически поляризованного света.

#### Идея эксперимента

Применение двулучепреломляющих кристаллических пластинок позволяет изменять состояние поляризации падающего излучения путем изменения ориентации пластинки.

### **І. Теория**

#### §1.1. Поляризация электромагнитных волн

Из электромагнитной теории света, базирующейся на системе уравнений Максвелла, следует, что световые волны поперечны. Это означает, что в распространяющейся в вакууме или изотропной среде бегущей электромагнитной волне в любой момент времени и в любой точке пространства вектора напряженности электрического поля  $\overline{E}(\overline{r},t)$  и магнитного поля  $\overline{H}(\overline{r},t)$  образуют с волновым вектором  $\overline{k}$  правую тройку векторов. В общем случае в произвольном сечении, ортогональном к направлению распространения волны, МОГУТ присутствовать **BCC** возможные направления колебаний взаимно перпендикулярных векторов  $\overline{E}(\overline{r},t)$  и  $\overline{H}(\overline{r},t)$ . Такое излучение принято называть естественным (пример: излучение обычной электрической лампочки). Если же колебания вектора  $E(\bar{r},t)$  происходят всегда только в одном плоскости, то такое излучение называют плоско поляризованным или линейно поляризованным, а плоскость, образованную векторами  $\overline{E}(\overline{r},t)$  и  $\overline{k}$  — плоскостью поляризации.

Линейно поляризованное излучение можно получить из естественного с помощью различных поляризационных приспособлений, основными из которых являются поляризаторы. В основе работы этих приборов лежат следующие физические явления: двойное лучепреломление, дихроизм (дихроичное отражение и рассеяние света. B последнее поглощение), время  $\, {\bf B}$ поляризационных измерениях используются в основном поляризаторы, работа которых основана на двух первых оптических явлениях. В данной работе в качестве поляризаторов используются пленочные (дихроичные) поляроиды". Они представляют собой растянутые полимерные пленки, у которых поглощение света зависит от направления колебаний вектора  $\overline{E}(\overline{r},t)$ . Эти полимерные материалы практически полностью пропускают одну из компонент поля  $\overline{E}(\overline{r},t)$  в волне и поглощают перпендикулярную к ней компоненту. В результате после

В зависимости от типа поляризации выходного излучения поляризаторы разделяются на линейные, циркулярные и эллиптические. Линейный поляризатор называется поляроидом.

прохождения через поляроид излучение линейно поляризовано в плоскости пропускания поляроида.

Пусть пучок естественного света интенсивностью *I*<sup>0</sup> проходит последовательно через два поляроида, плоскости пропускания которых образуют угол  $\alpha$ . Найдем зависимость интенсивности прошедшего света  $I(\alpha)$  от угла  $\alpha$ . Так как в естественном свете присутствуют все возможные направление поляризации, то после прохождения первого поляроида, называемого в этом случае *поляризатором*, излучение станет линейно поляризованным с интенсивностью *I*1=*I*0/2. Плоскость пропускания второго поляроида (называемого *анализатором*) повернута на угол относительно плоскости поляризации падающей на него волны, поэтому через него пройдет только соответствующая компонента вектора  $E_2 = E_1 \cdot \cos \alpha$ .

Так как интенсивность *IE 2* , то в результате получим:

$$
I_2 = I_1 \cdot \cos^2 \alpha
$$

Полученная зависимость носит название *закона Малюса*.

Если для световой волны задано направление распространения, то в общем случае ее можно представить как суперпозицию двух линейно поляризованных волн, для которых направления поляризации взаимно перпендикулярны. Для естественного света характерно хаотическое изменение амплитуд и фаз каждой из этих волн. Если же амплитуды обеих волн постоянны, то в зависимости от разности фаз будут наблюдаться различные состояния поляризации волны. Рассмотрим подобную ситуацию более подробно.

Пусть вдоль оси *Z* распространяются две монохроматические линейно поляризованные волны, для которых  $\omega_1 = \omega_2 = \omega$ , а плоскости поляризации взаимно перпендикулярны. Тогда для компонент результирующего поля *E(z,t)* волны можно записать:

$$
E_x(z,t) = a \cdot \cos(\omega t - kz + \varphi_1),
$$
  
\n
$$
E_y(z,t) = b \cdot \cos(\omega t - kz + \varphi_2)
$$

где  $k = 2\pi/\sqrt{2}$  — волновое число; *a* и *b* —амплитуды каждой из волн;  $\Phi_1 = \omega t - kz + \varphi_1$  и  $\Phi_2 = \omega t - kz + \varphi_2$  — фазы каждой из волн;  $\varphi_1$  и  $\varphi_2$  начальные значения фазы каждой из волн в точке *z*=0.

Исключая  $(\omega t - kz)$ , получим уравнение траектории для результирующего колебания в виде уравнения эллипса:<br> $\frac{E_x^2}{E_y^2} = \frac{2 \cdot E_x E_y^2}{E_x^2}$ 

$$
\frac{E_x^2}{a^2} + \frac{E_y^2}{b^2} - \frac{2 \cdot E_x E_y}{ab} \cos \Delta \varphi = \sin^2 \Delta \varphi,
$$

где  $\Delta \varphi = \Phi_1 - \Phi_2 = \varphi_1 - \varphi_2$  —разность фаз.

В зависимости от соотношения амплитуд *a* и *b* и разности фаз  $\varphi_1 - \varphi_2$ состояние поляризации результирующей волны будет различной.

1) Начальные значения фаз равны друг другу:  $\varphi_1 = \varphi_2$ .

В этом случае  $\frac{E_x(z,t)}{a} = \frac{E_y(z,t)}{b}$ , и результирующая волна является линейно поляризованной волной с амплитудой  $A_0 = \sqrt{a^2 + b^2}$ , при этом ее плоскость поляризации образует угол  $\alpha = \arctg(b/a)$  с осью  $X$ (рис.1д).

2) Разность фаз  $\Delta \varphi = \pm \pi$ 

B этом случае  $\frac{E_x(z,t)}{a} = -\frac{E_y(z,t)}{b}$ , и результирующая волна также будет линейно поляризованной с амплитудой  $A_0 = \sqrt{a^2 + b^2}$ , а ее плоскость поляризации будет образовывать угол  $\alpha$  = -  $\arctg(b/a)$  с осью X (рис.1а и 1к).

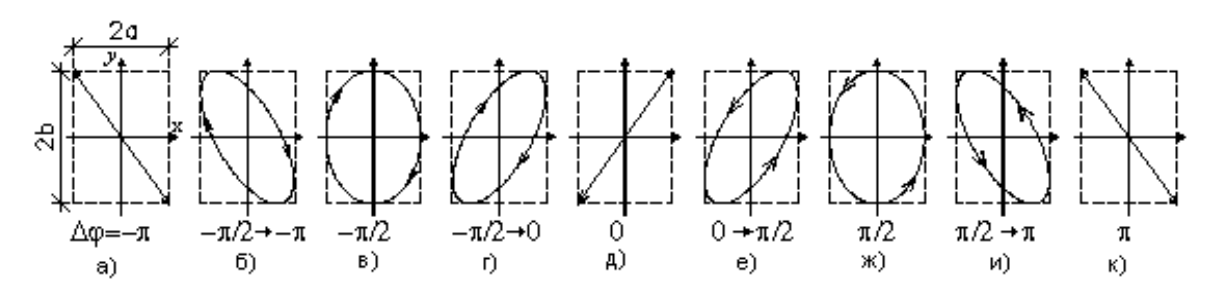

Рис.1. Поляризация волны при различных значениях разности фаз. 3) Разность фаз  $\Delta \varphi = \frac{\pi}{2}$ , т.е. волна, поляризованная вдоль оси X опережает<sup>1</sup> на  $\frac{\pi}{2}$  волну, поляризованную вдоль оси *Y*.

B 3TOM CJIY4ae 
$$
\left(\frac{E_x(z,t)}{a}\right)^2 + \left(\frac{E_y(z,t)}{b}\right)^2 = 1
$$
, 1.04 3TOM BERTOP  $\overline{E}(z,t)$ 

результирующего поля в любой точке оси Z будет вращаться в плоскости *z=const* против часовой стрелки (наблюдение ведется навстречу волне), а конец вектора будет описывать эллипс с полуосями  $a$  и  $b$ , ориентированными вдоль осей  $X$  и  $Y$ (рис.1ж). Такую волну называют левой эллиптически поляризованной волной. Если при этом  $a=b$ , то длина вектора  $\overline{E}(z,t)$  остается неизменной и равной a. Такую называют поляризованной волну  $n<sub>O</sub>$ кругу, ИЛИ циркулярно поляризованной, причем в данном случае говорят о левой круговой поляризации волны.

Поясним смысл понятий «опережает» и «отстает». Сравним два момента времени  $t_1$  и  $t_2$ , для которых в произвольной точке  $z=z_0$  фазы обеих волн будут равны друг другу:

 $\Phi_1(t_1) = \omega t_1 - k z_0 + \varphi_1 = \Phi_2(t_2) = \omega t_2 - k z_0 + \varphi_2 = \Phi_0$ 

в итоге получаем:  $\varphi_1 - \varphi_2 = \Delta \varphi = \omega(t_2 - t_1)$ . Если  $\Delta \varphi > 0$ , то  $t_2 > t_1$ , т.е. некоторое событие (равенство фазы  $\Phi_1(t_1) = \Phi_0$ ) для первой волны наступает раньше, чем то же событие (равенство фазы  $\Phi_2(t_2) = \Phi_0$ ) для второй волны. Следовательно, первая волна опережает вторую по фазе.

4) Разность фаз  $\Delta \varphi = -\frac{\pi}{2}$ , т.е. волна, поляризованная вдоль оси X отстает на  $\pi$  от волны, поляризованной вдоль оси *Y*.

Результаты будут аналогичны результатам, полученным в п.3, только вектор  $\overline{E}(z,t)$  результирующего поля будет вращаться по часовой стрелке, и такую волну называют правой эллиптически поляризованной волной (рис.1в).

5) в общем случае, для произвольного соотношения  $\varphi_1$  и  $\varphi_2$  результирующий вектор  $\overline{E}(z,t)$ будет вращаться в плоскости  $z=const$ , при этом его конец будет описывать эллипс. Ориентация осей эллипса и их размер будут полностью определяться отношением амплитуд  $b/a$  и разностью фаз  $\varphi_1 - \varphi_2$ . Направление вращения результирующего вектора зависит только от знака разности фаз  $\Delta\varphi$ .

Разобранные выше случаи позволяют сформулировать следующее правило (с учетом периодичности разность фаз  $\Delta\varphi$  будем считать лежащей в интервале от  $-\pi$  до  $+\pi$ ):

а)  $\Delta \varphi = 0$  или  $\Delta \varphi = \pm \pi$  - линейно поляризованная волна;

б)  $0 < \Delta \varphi < \pi$  - лево поляризованная волна (рис.1е-1и);

в)  $-\pi < \Delta \varphi < 0$  - право поляризованная волна (рис. 1б-1г).

Таким образом, в общем случае вдоль оси Z будет распространяться эллиптически поляризованная волна (линейная поляризация есть частный случай эллиптической поляризации, когда размер одной из полуосей эллипса равен нулю).

Из приведенных соотношений следует, что волну с произвольной поляризацией всегда представить как cymny двух линейно можно поляризованных волн  $\mathbf{c}$ взаимно перпендикулярными направлениями поляризации. В свою очередь, любую линейно поляризованную волну можно представить как сумму двух циркулярно поляризованных волн с левой и правой поляризациями.

Обратим внимание на следующий факт. Хотя значение разности фаз существенным образом влияет на состояние поляризации результирующей волны, интенсивность волны не зависит от  $\Delta\varphi$  и пропорциональна сумме квадратов амплитуд составляющих:  $I \sim a^2+b^2$ . Это связано с тем, что две волны со взаимно перпендикулярными направлениями поляризации не интерферируют друг с другом, т.е. интенсивность суммы таких волн равна сумме их интенсивностей<sup>2</sup>.

<sup>&</sup>lt;sup>2</sup> Напомним, что под интенсивностью понимают модуль *среднего* значения плотности потока энергии  $\overline{S}$  (вектор Умова-Пойнтинга), пропорционального  $E^2(t)$ . Поэтому хотя амплитуда линейно поляризованной волны, равная  $A_0 = \sqrt{a^2 + b^2}$ , больше амплитуды циркулярно поляризованной, для которой амплитуда постоянна и равна  $A_0 = a = b$ , среднее значение  $\langle E^2(t)\rangle$  останется неизменным.

#### **§1.2.Распространение света в анизотропных средах**

Для экспериментального получения эллиптически поляризованной волны из линейно поляризованной используют анизотропные кристаллические пластинки, в которых волны с ортогональными направлениями поляризации распространяются с различными скоростями. В результате в зависимости от толщины соответствующей пластинки можно получить любое состояние поляризации волны после прохождения пластинки.

В анизотропных веществах оптические свойства не одинаковы в различных направлениях, вследствие чего наблюдается целый ряд интересных явлений. В частности, в 1670г. датский исследователь Эразм Бартолин впервые наблюдал явление, названное впоследствии явлением *двойного лучепреломления*. Если на кристалл из исландского шпата, вырезанный определенным образом, нормально к поверхности направить пучок света, то на выходе наблюдаются два пучка (рис.2). Один из них проходит через кристалл без отклонения и представляет собой продолжение падающего. Его принято называть *обыкновенным лучом* (о). Второй,

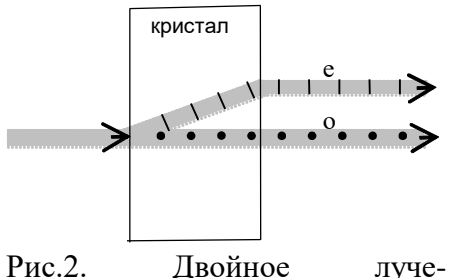

преломление света. Точками и черточками показано направление колебаний вектора *Е*.

несмотря на нормальное падение, испытывает преломление и выходит параллельно первому, но при этом несколько смещен в сторону. Этот луч называют *необыкновенным* (е). С помощью анализатора можно убедиться, что выходящие пучки, во-первых, линейно поляризованы, а вовторых, их плоскости поляризации взаимно перпендикулярны. Величина смещения второго пучка относительно первого зависит как от толщины, так и от ориентации пластины.

Но такое расщепление исходного пучка на два происходит не всегда. При некоторых положениях

кристалла на выходе наблюдается один пучок, но с измененным состоянием поляризации (подробнее см. ниже). При этом для исландского шпата существует одно такое направление в кристалле, при распространении света вдоль которого не только не наблюдается двойное лучепреломление, но и сохраняются и направление распространения, и поляризация исходного пучка. Такое направление называют *оптической осью* кристалла.

Анизотропные кристаллы подразделяют на *одноосные* и *двуосные*. В *одноосных* существует единственное направление, при распространении вдоль которого не происходит ни расщепление падающего пучка, ни изменение его поляризации. К таким кристаллам относятся кристаллы из исландского шпата, кварца и др. В *двуосных* кристаллах явление двулучепреломления не наблюдается для двух направлений распространения и для таких кристаллов не существует понятий обыкновенного и необыкновенного лучей. Примером двуосного кристалла является слюда. При дальнейшем рассмотрении речь будет идти только об одноосных кристаллах.  $\begin{bmatrix} 1 & 0 & 0 \\ 0 & 0 & 0 \\ 0 & 0 & 0 \\ 0 & 0 & 0 \\ 0 & 0 & 0 \\ 0 & 0 & 0 \\ 0 & 0 & 0 \\ 0 & 0 & 0 \\ 0 & 0 & 0 \\ 0 & 0 & 0 \\ 0 & 0 & 0 \\ 0 & 0 & 0 \\ 0 & 0 & 0 \\ 0 & 0 & 0 \\ 0 & 0 & 0 \\ 0 & 0 & 0 \\ 0 & 0 & 0 \\ 0 & 0 & 0 \\ 0 & 0 & 0 \\ 0 & 0 & 0 \\ 0 & 0 & 0 \\ 0 & 0 & 0 \\ 0 & 0 & 0 \\ 0 & 0 &$ 

Физической причиной анизотропии является тот факт, что возникающий в таких кристаллах под действием электрического поля оптической волны Это вызвано тем, что величина смещения электронов в кристалле зависит от направления вектора электрического поля. Поэтому поляризуемость атомов, а, следовательно, значения диэлектрической проницаемости и показателя преломления будут различными для разных направлений поляризации распространяющихся в кристалле волн. В итоге после прохождения пластины, сделанной из анизотропного вещества, состояние поляризации может измениться.

Пусть на одноосный кристалл по направлению, не совпадающему с оптической осью кристалла, падает пучок света. Плоскость, образованную направлением распространения падающего света, и направлением оптической оси кристалла, принято называть *главным сечением кристалла*. Падающий свет можно представить как сумму двух линейно поляризованных волн с взаимно перпендикулярными направлениями поляризации: первая волна поляризована в плоскости, перпендикулярной к главному сечению кристалла (она называется *обыкновенной*), а для второй плоскость поляризации совпадает с главным сечением (такая волна называется *необыкновенной*). Можно показать, что обыкновенная волна распространяется в кристалле во всех направлениях с одинаковой скоростью и характеризуется постоянным значением показателя преломления, обозначаемым *no*. Для необыкновенной волны скорость распространения зависит от направления распространения, для нее значение показателя преломления, максимально отличающееся от *no*, обозначается *n<sup>e</sup>* . В зависимости от знака разности (*n<sup>e</sup>* - *no*) кристаллы подразделяются на положительные и отрицательные: если (*n<sup>e</sup>* - *no*)>0, то кристалл - *положительный*, если наоборот - то *отрицательный*. Так как скорость распространения света в веществе с показателем преломления *n* равна  $v = c/n$  (*c* - скорость света в вакууме), то в положительном кристалле скорость распространения обыкновенной волны  $v<sub>o</sub>=c/n<sub>o</sub>$  больше скорости распространения необыкновенной  $v<sub>e</sub>$ , лежащей в интервале от  $c/n_e$  до  $c/n_o$ . При этом максимальное значение скорости распространения необыкновенной волны  $v_e$  *c*/ $n_o$  (совпадает со скоростью обыкновенной) будет при распространении волны вдоль оптической оси, а минимальное  $-v_e= c/n_e$  - при распространении строго перпендикулярно к оптической оси. В отрицательном кристалле, напротив, обыкновенная волна распространяется медленнее необыкновенной, для которой скорость  $v_e$  лежит в интервале от *c*/*n<sup>o</sup>* до *c*/*n<sup>e</sup>* .

Рассмотрим случай, когда линейно поляризованный  $\text{c}\text{er} E(z,t) = E_0 \cdot \cos(\omega t - kz)$  падает нормально на пластину, сделанную из одноосного кристалла, параллельные грани которой вырезаны вдоль оптической оси, т.е. оптическая ось лежит в плоскости грани (на рис.3 свет распространяется вдоль оси *Z,* а оптическая ось совпадает с осью *X*). Пусть плоскость поляризации падающего света составляет угол  $\alpha$  с главным сечением кристалла — плоскостью  $XOZ$  (в данном случае угол  $\alpha$  - это угол между направлением поляризации волны и оптической осью кристалла). В дальнейшем будем считать, что угол  $\alpha$ меняется в пределах от  $-\pi/2$  до  $+\pi/2$ . Разложим падающую волну на две составляющие - для одной соответствующая компонента вектора *E* будет параллельна оптической оси, для другой - перпендикулярна (рис.3). Амплитуда

колебаний поля для первой волны будет задаваться выражением  $a = |E_0| \cdot \cos\alpha$ , а для второй -  $b = |E_0| \cdot |\sin \alpha|$  (заметим, что, так как знак sin $\alpha$  зависит от знака  $\alpha$ , то при  $\alpha$ <0 следует учесть изменение фазы второй волны на  $\pi$ ). Таким образом, через кристалл в одном направлении, но с различной скоростью будут распространяться две волны, поляризованные во взаимно перпендикулярных направлениях, которые принято называть главными направлениями кристаллической пластинки.

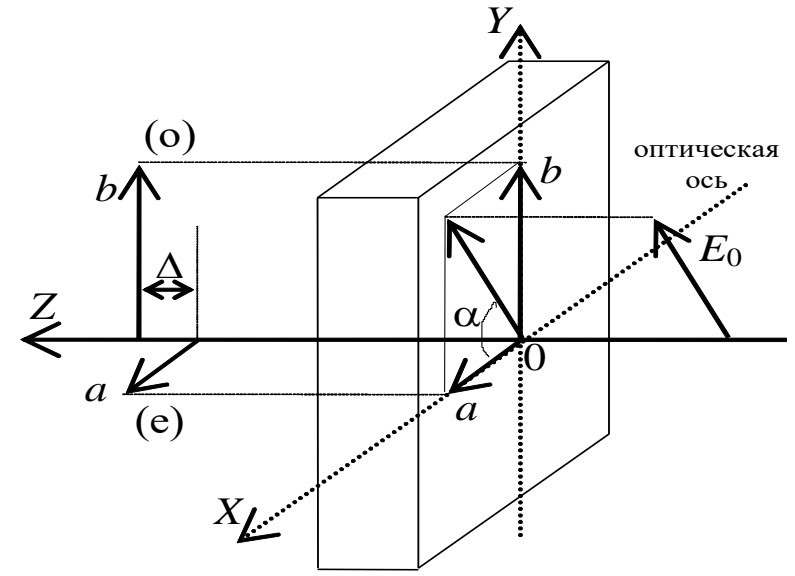

Рис.3. Прохождение линейно поляризованного света через кристалл.

В соответствии с вышесказанным, первая волна является необыкновенной (ее плоскость поляризации совпадает с главным сечением), а так как направление распространения волны перпендикулярно к оптической оси, то для нее показатель преломления будет равен  $n_e$ . Для второй волны - обыкновенной (ее плоскость поляризации перпендикулярна главному сечению) - показатель преломления равен *п<sub>о</sub>*. Скорости распространения таких волн задаются формулами  $v_e = c/n_e$  и  $v_o = c/n_o$ . Если толщина пластины равна d, то оптическая разность хода  $\Delta$  на выходе из пластины будет равна  $\Delta = (n_e - n_o) \cdot d$ , и, следовательно, разность фаз  $\delta$  между двумя волнами, поляризованными во взаимно перпендикулярных направлениях, после выхода из пластинки (в вакууме) будет равна  $\delta = \frac{2\pi}{\lambda} \cdot \Delta = \frac{2\pi}{\lambda} \cdot (n_e - n_o) \cdot d$ . При этом в отсутствии поглощения амплитуды каждой из волн останутся неизменными и равными а и b.

Предположим для определенности, что  $n_e$  -  $n_o$  > 0 (примером такого вещества является кварц). В зависимости от угла α и разности фаз δ поляризация выходящей волны будет различной. Для анализа ситуации воспользуемся результатами, полученными ранее, при этом учтем, что, так как разность фаз  $\delta$ может принимать любые значения, большие нуля, то с учетом периодичности для каждого  $\delta$  будем указывать соответствующее значение разности фаз  $\Delta\varphi$ , удовлетворяющего условию  $|\Delta \phi| \leq \pi$ .

1)  $\alpha = 0$  или  $\alpha = \pi/2$ ,  $\delta$  —любое.

В этом случае состояние поляризации и амплитуда волны после прохождения кристалла не изменятся, так как амплитуда одной из составляющих на входе в кристалл (либо а, либо b) будет равна нулю.

2) 0 <  $|\alpha|$  <  $\pi/2$ ,  $\delta = 2\pi m$  (m=0,1,2,...),  $\Delta \varphi = 0$ .

Состояние поляризации и амплитуда волны также не изменятся, так как возникающая между двумя взаимно перпендикулярными составляющими волны разность фаз кратна  $2\pi$ .

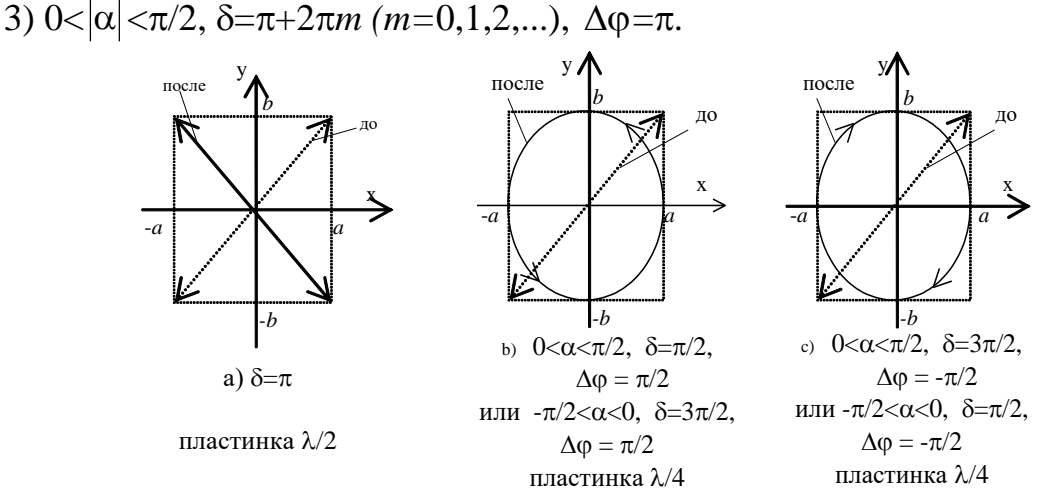

Рис.4. Схема изменения состояния линейной поляризации волны при прохождении двулучепреломляющей пластинки

Выходящая волна останется линейно поляризованной, но плоскость поляризации повернется на угол  $2|\alpha|$  и составит угол  $(-\alpha)$  с оптической осью (рис.4а). Такую пластинку принято называть **пластинкой**  $\lambda/2$ , так как разность хода  $\Delta$ , соответствующая заданной разности фаз  $\delta$ , будет равна  $\Delta = \lambda/2 \pm \lambda m$  $(m=0,1,2,...)$ . Так как амплитуда волны не изменяется, то пластинка  $\lambda/2$  может использоваться для поворота плоскости поляризации исходной волны на любой наперед заданный угол.

4)  $0 < \alpha < \pi/2$ ,  $\delta = \pi/2 + 2\pi m$  (m=0,1,2,...),  $\Delta \varphi = \pi/2$ .

Необыкновенная волна «обгоняет» обыкновенную по фазе на  $\pi/2$ , поэтому на выходе будет наблюдаться эллиптическая лево поляризованная волна, причем оси эллипса будут ориентированы по направлениям поляризации исходных составляющих волны (рис.4b). Такую пластинку называют пластинкой  $\lambda/4$ (разность хода  $\Delta = \lambda/4 \pm \lambda m$  (*m*=0,1,2,...)). Если  $\alpha = \pi/4$ , то  $a = b = |E_0|/\sqrt{2}$ , и, следовательно, выходящая волна будет иметь круговую поляризацию и амплитуду  $|E_0|/\sqrt{2}$ .

5)  $0 < \alpha < \pi/2$ ,  $\delta = 3\pi/2 + 2\pi m$  (m=0,1,2,...),  $\Delta \varphi = -\pi/2$ .

Хотя разность фаз  $\delta$ >0, но соответствующее значение  $\Delta \phi$ <0 (как отмечалось выше,  $|\Delta \phi| \le \pi$ ), в итоге необыкновенная волна «отстанет» от обыкновенной по фазе на  $\pi/2$ , и на выходе будет наблюдаться эллиптическая право поляризованная волна, и оси эллипса будут ориентированы по направлениям поляризации исходных составляющих волны (рис.4с). Такую пластинку также называют *пластинкой*  $\lambda/4$  (разность хода  $\Delta = -\lambda/4 \pm \lambda m$  (*m*=1,2,...)).

6)  $-\pi/2 < \alpha < 0$ ,  $\delta = \pi/2 + 2\pi m$  (m=1,2,...),  $\Delta \varphi = -\pi/2$ .

В отличие от случая 4) значение α отрицательно, что, как отмечалось выше, эквивалентно изменению фазы второй волны на входе в пластину на угол  $\pi$ . Это приведет и к соответствующему изменению  $\Delta\varphi$ . В итоге результирующая волна будет иметь, как и в случае 5), эллиптическую правую поляризацию. Эта пластинка также является пластинкой  $\lambda/4$ .

7)  $-\pi/2 < \alpha < 0$ ,  $\delta = 3\pi/2 + 2\pi m$  (m=0,1,2,...),  $\Delta \phi = \pi/2$ .

Повторяя рассуждения, приведенные для случая  $6)$ , отметим, **ЧТО** результирующая волна будет иметь, как и в случае 4), эллиптическую левую поляризацию.

8) В общем случае, для произвольных значений  $\alpha$  и  $\delta$  на выходе из пластинки волна будет иметь, вообще говоря, эллиптическую поляризацию с различными значениями соотношения полуосей и их ориентации.

Пластинка  $\lambda/4$  широко используется в оптических исследованиях, как для получения круговой поляризации, так и для анализа поляризационных свойств светового пучка. Как уже отмечалось выше, если на нее направить линейно поляризованный пучок света, то:

а) если плоскость поляризации совпадает с главной плоскостью кристалла или перпендикулярна к ней, то характеристики выходного пучка будут полностью совпадать с характеристиками входного;

б) если условие а) не выполнено, то на выходе пластинки  $\lambda/4$  всегда будет наблюдаться эллиптически поляризованная волна (которая при угле  $|\alpha| = \pi/4$ превратится в круговую) с полуосями а и b, причем одна из осей эллипса всегда будет совпадать с оптической осью кристалла, а направление вращения будет зависеть от угла α и разности фаз δ. Отметим, что получение круговой поляризации из линейной может быть достигнуто только с помощью пластинки  $\lambda/4$ .

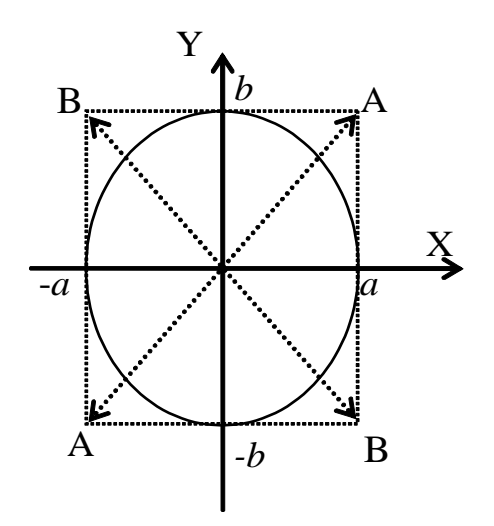

Рис. 5. Схема изменения состояния эллиптической поляризации волны при прохождении пластинки  $\lambda/4$ .

пластинки  $\mathcal{C}$ помошью  $\lambda/4$ можно преобразовать эллиптически поляризованный свет в линейно поляризованный.

Как отмечалось выше. эллиптически поляризованный свет всегда можно представить как сумму двух линейно поляризованных волн, у которых направления поляризации взаимно перпендикулярны. На рис. 5 показан эллипс, соответствующий эллиптически поляризованной волне, оси которого ориентированы вдоль осей Х и Ү. Эту волну можно представить в виде суммы двух линейно поляризованных волн, направления поляризации которых совпадают с осями Х и Ү. Тогда амплитуды этих линейно поляризованных волн будут равны соответственно *a* и *b*, a разность фаз между ними равна  $\pm \pi/2$  (знак

зависит от направления вращения вектора поляризации в эллиптически поляризованной волне).

Пропустим такой свет через пластинку /4, главные направления которой совпадают с осями эллипса. Так как разность фаз, вносимая пластинкой также равна  $\pm\,\pi/2,$  то для прошедшей волны разность фаз между ее компонентами будет равна либо нулю, либо  $\pm\pi.$  Таким образом прошедшая волна станет линейно поляризованной, причем направление поляризации будет совпадать с одной из диагоналей прямоугольника, описанного вокруг эллипса (линии АА или ВВ).

Пусть для определенности прошедшая волна поляризована вдоль направления АА, т.е. разность фаз между ее компонентами равна нулю. Повернем пластинку  $\lambda/4$  на 90 градусов, тогда разность фаз, вносимая пластинкой, изменит свой знак, разность фаз между компонентами станет равной  $\pi$ , тем самым, прошедшая волна станет поляризованной вдоль направления ВВ.

Именно такие действия осуществляются при выполнении упражнения 5 (пункт 8).

Отметим, что независимо от толщины пластинки, ее ориентации, состояния поляризации падающего пучка интенсивность пучка на выходе из пластинки *не изменится* (если поглощение и рассеяние света в пластинке пренебрежимо малы). Поэтому для определения характеристик выходного пучка необходимо использовать анализатор.

## **§1.3.Анализ эллиптически поляризованного света**

Рассмотрим подробно случай, когда двулучепреломляющая пластинка расположена между поляризатором и анализатором. На рис.6 плоскость чертежа перпендикулярна к падающему пучку света. Пусть оптическая ось кристалла ориентирована вдоль оси *X*, плоскость поляризации падающего пучка (обозначена РО), задаваемая поляризатором, образует с осью *X* угол  $\alpha$ , а плоскость пропускания анализатора (обозначена АО) — угол β. Пусть амплитуда

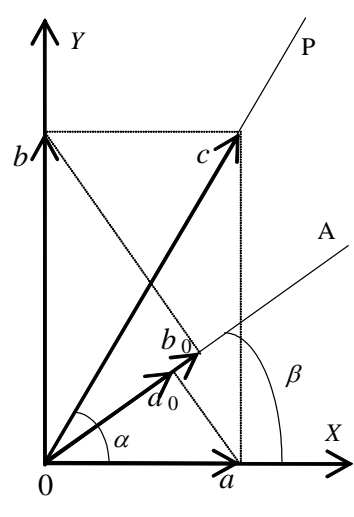

Рис.6. К расчету интенсивности света, прошедшего через поляризатор и анализатор

падающей волны равна *с*, тогда соответствующие амплитуды необыкновенной (ориентирована вдоль оси *X*) и обыкновенно (ориентирована вдоль оси *Y*) волн будут соответственно  $a = c \cdot \cos \alpha$  и  $b = c \cdot \sin \alpha$ .

После прохождения пластины амплитуды не изменятся, появится лишь разность фаз  $\delta$ . Анализатор пропустит лишь слагающие с колебаниями, направленными по АО, в результате их амплитуды будут равны

> $a_0 = c \cdot \cos \alpha \cdot \cos \beta$ ,  $b_0 = c \cdot \sin \alpha \cdot \sin \beta$ .

Эти две волны будут интерферировать, так как плоскости поляризации для них совпадают, в итоге для интенсивности результирующей волны можно записать:

$$
I = a_0^2 + b_0^2 + 2a_0 \cdot b_0 \cdot \cos \delta =
$$
  
=  $c^2 \cdot \cos^2 \alpha \cdot \cos^2 \beta + c^2 \cdot \sin^2 \alpha \cdot \sin^2 \beta + 2c^2 \cdot \cos \alpha \cdot \cos \beta \cdot \sin \alpha \cdot \sin \beta \cdot \cos \delta$   
Заменяя  $\cos \delta = 1 - 2\sin^2 \frac{\delta}{2}$ , получим для интенсивности прошедшего света:

$$
I = I_0 \left[ (\cos \alpha \cdot \cos \beta + \sin \alpha \cdot \sin \beta)^2 - 4 \cos \alpha \cdot \cos \beta \cdot \sin \alpha \cdot \sin \beta \cdot \sin^2 \frac{\delta}{2} \right] =
$$
  
=  $I_0 \left[ \cos^2(\alpha - \beta) - \sin 2\alpha \cdot \sin 2\beta \cdot \sin^2 \frac{\delta}{2} \right].$ 

Если α-β =  $\pi/2$  (поляризатор и анализатор скрещены), то

$$
I = I_0 \left( \sin^2 2\alpha \cdot \sin^2 \frac{\delta}{2} \right). \tag{1}
$$

Если α=β (поляризатор и анализатор параллельны), то

$$
I = I_0 \left( 1 - \sin^2 2\alpha \cdot \sin^2 \frac{\delta}{2} \right). \tag{2}
$$

Рассмотрим, как будет меняться интенсивность прошедшего света при скрещенных и параллельных поляроидах, если поворачивать пластину вокруг оси Z, т.е. изменять углы  $\alpha$  и  $\beta$ , но при этом  $\alpha$ - $\beta$  = const.

При скрещенных поляроидах за один полный оборот для четырех направлений ( $\alpha = 0, \pi/2, \pi, 3\pi/2$ ) интенсивность света будет равна нулю. Эти направления соответствуют случаям, когда оптическая ось кристалла ориентирована по оси пропускания любого из поляроидов, и, следовательно, состояние поляризации при прохождении пластинки изменяться не будет. Максимум интенсивности, наблюдаемый для  $\alpha = \pi/4 + m\pi/2$  (m=0,1,2,3), будет равен

$$
I = I_0 \cdot \sin^2 \frac{\delta}{2}.
$$
 (3)

При параллельных поляроидах, напротив, для четырех направлений (α=0,  $\pi/2$ ,  $\pi$ ,  $3\pi/2$ ) интенсивность света будет максимальна и равна исходной. Минимум интенсивности, наблюдаемый для  $\alpha = \pi/4 + m\pi/2$  (*m*=0,1,2,3), будет равен

$$
I = I_0 \left( 1 - \sin^2 \frac{\delta}{2} \right) = I_0 \cdot \cos^2 \frac{\delta}{2}.
$$
 (4)

Таким образом, если измерить отношение минимальной и максимальной интенсивностей при параллельных поляроидах, то можно с точностью до знака определить значение разности фаз  $\delta$  (знак разности фаз влияет на направление вращения вектора поляризации):

$$
\cos\frac{\delta}{2} = \sqrt{\frac{I_{\min}}{I_{\max}}} \,. \tag{5}
$$

Для определения направления вращения вектора поляризации, как отмечалось выше, необходимо использовать пластинку  $\lambda/4$ .

## **II.Эксперимент**

## **§2.1.Схема экспериментальной установки**

Общий вид экспериментальной установки показан на рис. 7. В ее состав входят (рис.8):

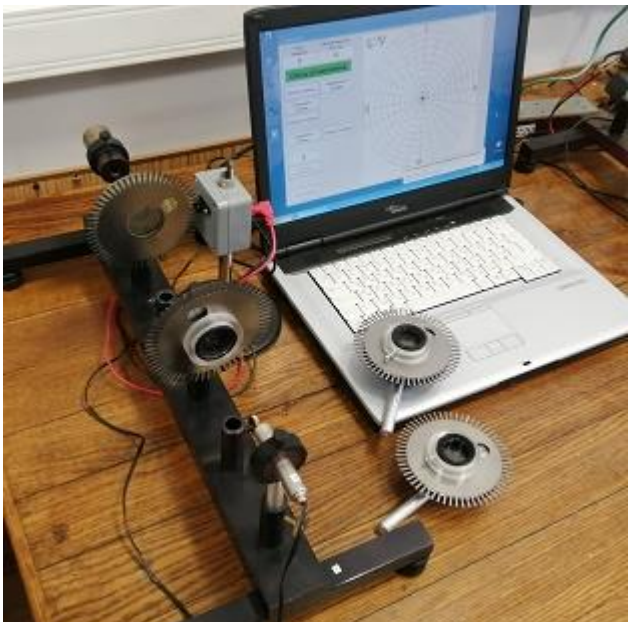

Рис.7. Общий вид экспериментальной установки

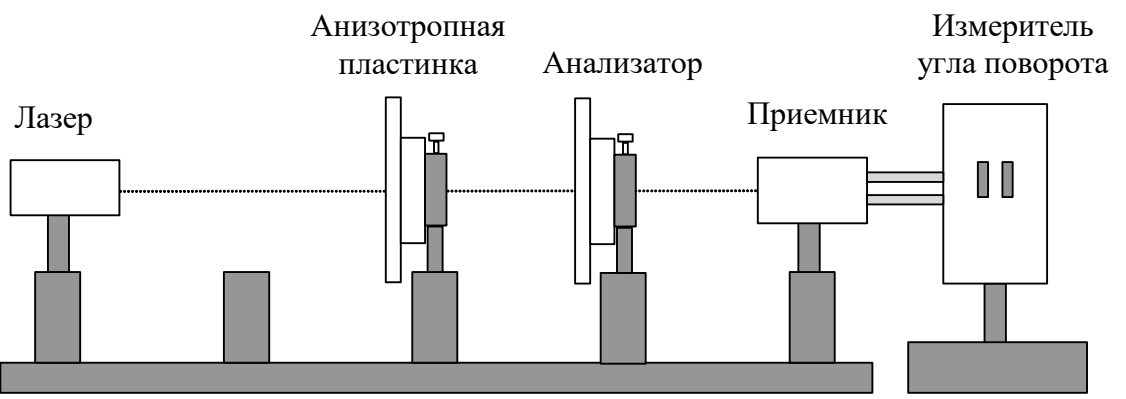

Рис. 8. Схема экспериментальной установки (для наглядности показана только одна анизотропная пластинка; компьютер не показан).

1. Источник линейно поляризованного монохроматического излучения полупроводниковый лазер, что позволяет проводить экспериментальные исследования *без поляризатора*.

2. Приемник излучения — фотодиод типа ФД-24К.

3. Поляроид - анализатор, заключенный во вращающуюся оправу со шкалой (цена деления шкалы 2 градуса).

4. Пластинки  $\lambda/4$  и  $\lambda/2$  (длина волны соответствует длине волны лазера), заключенные во вращающуюся оправу.

5. Пластинка неизвестной толщины и ориентации, заключенная во вращающуюся оправу.

6. Оптическая скамья со специальными гнездами для крепления оптических элементов установки.

7. Измеритель угла поворота поляроида и пластинок - электронное устройство со «световыми воротами», расположенное на массивной подставке.

8. Компьютер с установленной программой для регистрации экспериментальных данных.

Лазер и фотодиод устанавливаются в крайние гнезда скамьи стационарно таким образом, чтобы луч лазера попадал строго в центр входного окна фотодиода. Между ними можно размещать различные элементы оптической схемы (в зависимости от задания) - поляроид-анализатор и анизотропные пластинки. *Названия всех оптических элементов указаны на обратной стороне.* Там же указан и номер установки, не следует использовать элементы с других установок.

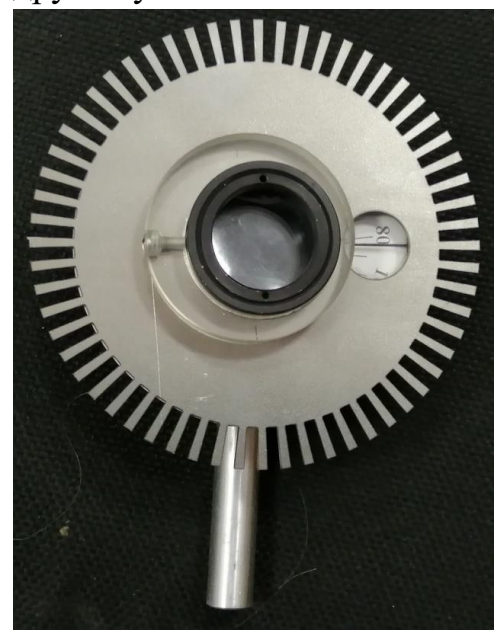

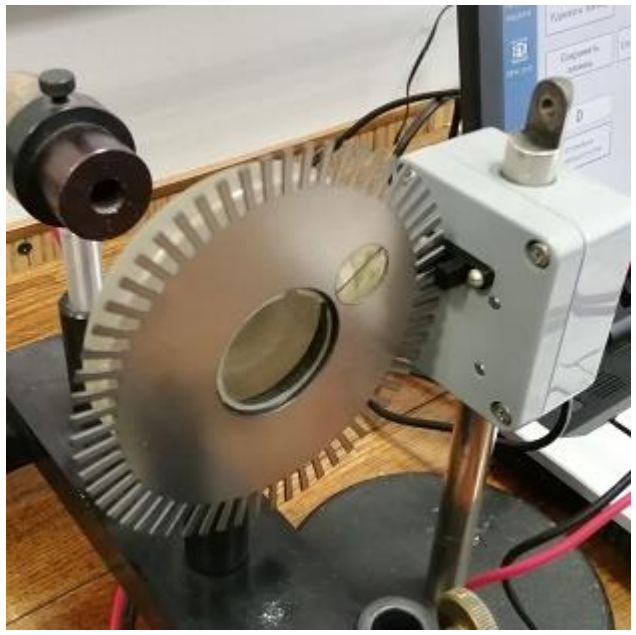

Рис. 9. Диск с зубчатой гребенкой Рис. 10. Диск и измеритель угла поворота

На корпусе каждого из оптических элементов закреплен диск с зубчатой гребенкой по краю – всего 60 зубьев (рис. 9), с помощью которого определяется угол поворота элемента. Для этого измеритель угла поворота располагается рядом с элементом так, чтобы при вращении зубья поочередно открывали и закрывали «световые ворота» (рис. 10). За один полный оборот происходят по 60 «открытий» и «закрытий», что позволяет определять угол поворота с точностью 3 градуса. При каждом переключении «световых ворот» значение угла увеличивается на 3 градуса, проводится измерение интенсивности, и на экране монитора появляется график зависимости интенсивности от угла поворота, построенный в полярных координатах.

*Обратите внимание! В программе не отслеживается направление вращения зубчатого диска. Оно выбирается самостоятельно так, чтобы показания по шкале на элементе совпадали с показаниями на графике! Вращение следует осуществлять плавно, без остановок, чуть больше, чем на один полный оборот, чтобы убедиться в повторяемости значений. Время полного оборота должно быть не менее 15 секунд.*

Корпус каждого оптического элемента установки закрепляется в кольцевой оправе на стойке с помощью небольшого винта. *Для удобства наблюдения рекомендуется располагать оптические элементы так, чтобы нулевое деление шкалы на элементе находилось в верхней точке*.

Поляроид-анализатор следует ориентировать таким образом, чтобы при отсчете на его шкале, равном 90 градусов, излучение лазера не проходило через анализатор (плоскость поляризации лазерного излучения ортогональна плоскости пропускания анализатора). В этом случае при установке анализатора на нулевое деление интенсивность прошедшего через него излучения будет максимальным.

Пластинки представляют собой пленки из полимерного материала, обладающие двулучепреломлением.

Приемник излучения работает в режиме измерения фототока, сигнал поступает на измеритель угла и далее в компьютер. При запуске программы измеренное значение указывается в окне на мониторе компьютера.

**Внимание!** *Так как лазер является источником направленного излучения мощностью около 1 милливатта, то не следует допускать попадания самого излучения и отраженных от элементов схемы лучей в глаз наблюдателя. Поэтому необходимо стараться устанавливать элементы таким образом, чтобы отраженный луч не попадал в глаза (например, попадал на оправу лазера).*

## **§2.2. Описание компьютерной программы**

При запуске программы необходимо сначала ввести личные данные, затем на экране монитора появляется рабочее окно, показанное на рис. 11. При нормальной работе горит надпись «Связь установлена».

В левой области экрана находится блок управления и индикации, в правой области отображается график зависимости интенсивности выходного сигнала от угла поворота в полярных координатах.

Слева в верхней части располагаются индикаторы угла (в градусах) и интенсивности<sup>3</sup> (в относительных единицах). *Измерения интенсивности проводятся в непрерывном режиме.* В этом можно убедиться, если между лазером и приемником установить произвольный элемент и вращать его.

В каждом упражнении на скамье следует расположить все требуемые по заданию элементы. Измеритель угла поворота устанавливается так, чтобы зубья соответствующего элемента при его вращении перекрывали «световые ворота». При срабатывании «световых ворот» показания в окне индикации угла увеличиваются на 3 градуса (независимо от направления вращения). Начальное значение угла указывается в окне «**Установка начального угла**» и при нажатии на кнопку появляется в индикаторе угла.

*Рекомендуется: все измерения проводить с нулевого начального угла.*

 $\overline{a}$ 

На самом деле в установке измеряется ток фотодиода, величина которого пропорциональна интенсивности падающего излучения

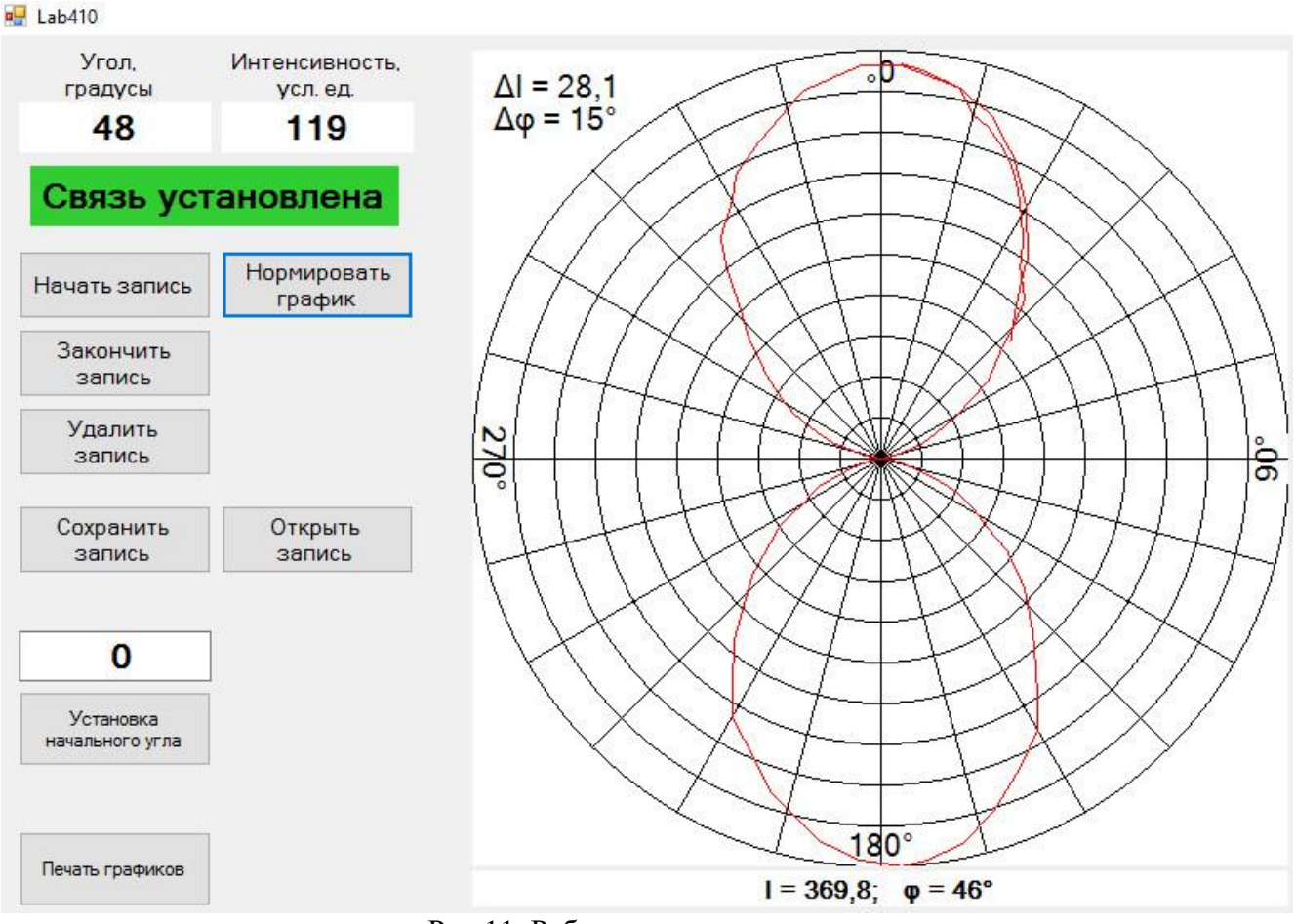

Рис.11. Рабочее окно программы

Ниже располагается блок команд для построения графика.

Список команд:

- при вращении элемента при каждом срабатывании Начать запись «световых ворот» проводится измерение интенсивности, и на поле графика появляется соответствующая точка.

Закончить запись - отключаются «световые ворота», при вращении элемента новые точки на графике не появляются.

Удалить запись - удаляются результаты последнего измерения, очищается поле графика.

Сохранить запись - результаты последнего эксперимента, представленного графике, заносятся в файл. При записи первого файла программа на автоматически создает директорию с именем, соответствующим дате измерения (например, 9\_2\_2020). В ней создается поддиректория с личным именем, введенным при начале работы. Все файлы, записываемые в ходе работы, сохраняются в этой поддиректории.

Внимание! Если при работе выйти из программы, то при повторном запуске следует указать то же самое личное имя, иначе все предыдущие результаты будут недоступны!

При выборе имени файла следует указать номер упражнения и номер пункта в данном упражнении, в котором дается описание эксперимента. Например, имя е1р4 означает, что эксперимент проведен в соответствии с п.4 . упражнения 1.

15

**Нормировать график** - изменяется масштаб на поле графика, он нормируется на максимальное значение измеренной интенсивности.

**Открыть запись** – позволяет посмотреть любой из записанных ранее графиков в соответствующей поддиректории.

**Печать графиков** – применяется по окончании всех экспериментов. Для печати в автоматическом режиме система проверяет наличие всех необходимых измерений – по имени файла. Старайтесь не ошибаться при выборе имени файла!

В поле графика в левом верхнем углу указываются масштабы (цены деления шкал) по координатам. При перемещении курсора по полю графика в нижней части указываются значения интенсивности и угла для соответствующей точки графика. Это позволяет проводить требуемые в задании измерения (как правило, координаты минимумов и максимумов).

## **§2.2.Проведение экспериментальных исследований**

Запустить программу (иконка Lab410 на рабочем столе) и ввести личные данные.

Убрать со скамьи все оптические элементы, оставив только лазер и фотодиод. Ориентировать лазер (перемещение вверх-вниз и поворот влевовправо), чтобы луч попадал в центр фотоприемника. *Вращать лазер в оправе вокруг горизонтальной оси не следует!* В соответствующем окне появится значение интенсивности.

Рекомендуется предварительно потренироваться в работе с программой, выбирая различные пункты управления.

**Так как в процессе работы предстоит провести значительное число измерений, внимательно следите за тем, какой именно оптический элемент следует вращать в том или ином задании.**

### *Упражнение 1***. Исследование линейно поляризованного света**

1. Установить в ближайшее к фотоприемнику гнездо поляроид-анализатор. Перед началом измерений необходимо проверить ориентировку поляроидаанализатора. Для этого следует установить поляроид-анализатор на деление 90 градусов, при этом значение интенсивности прошедшего света должно быть близко к нулю (поляризатор и анализатор скрещены<sup>4</sup>). Если это не так, то, ослабив стопорящий винт на кольцевой оправе анализатора, провернуть его корпус и добиться выполнения этого условия.

2. Установить измеритель угла поворота вблизи анализатора так, чтобы при вращении анализатора срабатывали «световые ворота». Проверить, чтобы при

 $\overline{\phantom{a}}$ 

<sup>&</sup>lt;sup>4</sup> Напоминаем: излучение лазера линейно поляризовано, поэтому отдельный поляризатор не требуется!

этом не было контакта (трения) между диском и «воротами», а числа в окнах индикации угла и интенсивности изменялись.

3. Установить анализатор на нулевое деление, при этом значение интенсивности должно быть максимальным. На мониторе нажать кнопки «Установка начального угла» (индикатор угла покажет «нуль») и «Начать запись». Аккуратно повернуть анализатор (в правильную сторону!), при этом на поле графика появятся экспериментальные точки. Измерения провести для одного полного оборота анализатора вокруг собственной оси<sup>2</sup>.

4. Полученный в эксперименте график должен соответствовать одному из пунктов теории (какому?). Если это так, то следует сохранить запись (с именем  $elp4$ ).

5. В дальнейшем при обработке результатов на той же сетке построить график функции  $\cos^2 \alpha$  $\overline{O}$ угла поворота  $\alpha$ . причем ориентация экспериментального и теоретического графиков (направления на максимум) должны совпадать. Из полученных результатов сделать вывод о поляризации лазерного излучения.

## Упражнение 2. Исследование пластинки 2/2. Поворот плоскости поляризации излучения

1. Установить в среднее гнездо оптической скамьи пластинку  $\lambda/2$  и убрать анализатор.

2. Убедиться в том, что интенсивность света, прошедшего через пластинку, не зависит от ее ориентации. Для этого провести измерения интенсивности (в соответствующем окне, без построения графика) за один полный оборот пластинки. Так как пленки из полимера обладают небольшим поглощением, зависящим от направления поляризации падающего излучения, то будет наблюдаться незначительное изменение интенсивности. Отметить минимальное и максимальное значения интенсивности и записать полученные значения в тетрадь (сохранение записи в памяти компьютера не требуется).

3. Установить в ближайшее к фотоприемнику гнездо поляроид-анализатор и временно убрать пластинку  $\lambda/2$ . Повернуть анализатор так, чтобы интенсивность прошедшего света была максимальной, т.е. поляризатор и анализатор параллельны (при правильной ориентировке анализатора, проведенной в Упр.1, значение угла на его шкале будет равно 0 градусов). После этого вновь установить пластинку  $\lambda/2$ , ориентировав её на нулевое значение. Измеритель угла поворота установить к пластинке  $\lambda/2$ , при вращении пластинки должны срабатывать «световые ворота». Нажать кнопки «Установка начального угла» (индикатор угла покажет «нуль») и «Начать запись».

4. Аккуратно поворачивая пластинку  $\lambda/2$ , провести измерения зависимости интенсивности от угла ее поворота (для одного полного оборота). В соответствии с формулой (4), описывающей измеряемую зависимость, на полученном графике

<sup>&</sup>lt;sup>5</sup> Предлагаемая методика измерений будет использоваться и в последующих упражнениях, поэтому в дальнейшем подробная инструкция приводиться не будет.

должны наблюдаться по четыре максимума и минимума. Если это так, то следует **сохранить запись** (с именем *e2p4*).

5. В соответствии с (4) значения интенсивности в точках максимумов (или минимумов) должны быть одинаковыми. Однако из-за наличия поглощения и рассеяния в пленке значения могут несколько отличаться друг от друга. По графику следует измерить и записать в Таблицу 1 значения интенсивностей в максимумах и минимумах и соответствующие им значения углов.

*Таблица 1.*

*Параметры максимумов и минимумов при вращении пластинок, расположенных между параллельными поляризатором и анализатором*

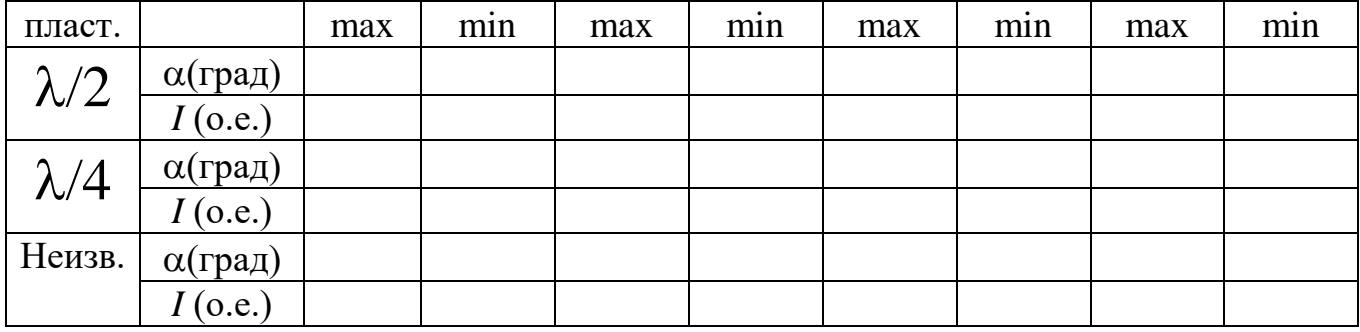

В дальнейшем при обработке следует вычислить среднее арифметическое для максимальных и минимальных значений интенсивности и оценить погрешность. Результаты записать в Табл.2. По формуле (5) найти значение разности фаз  $\delta$ , вносимой пластинкой и оценить погрешность. Так как исследуемая пластинка является пластинкой  $\lambda/2$ , то значение  $\delta$  должно получиться близким к 180 градусам.

*Таблица 2.*

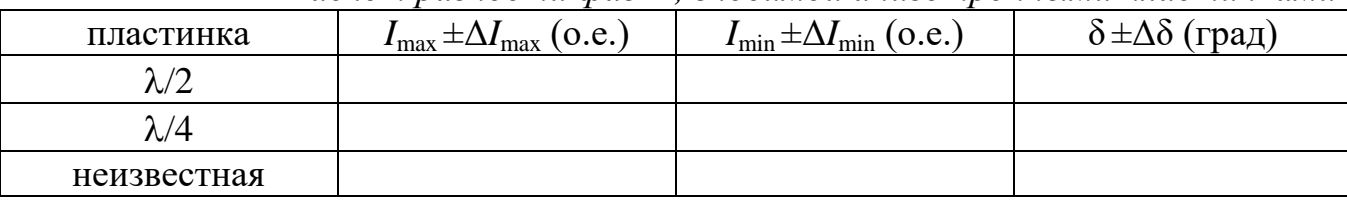

*Расчет разности фаз* δ *, вносимой анизотропными пластинками*

6. Наблюдая за значениями интенсивности в соответствующем окне, установить пластинку  $\lambda/2$  в положение, отвечающее любому из максимумов (проводить запись при этом не следует). Затем повернуть ее из максимума на **20 градусов** в любую сторону. Записать установленное значение угла.

7. Переместить индикатор угла поворота к анализатору. С соблюдением описанного ранее порядка провести измерения интенсивности от угла поворота анализатора. Полученный график должен соответствовать повороту плоскости поляризации на угол … (какой?). Если это так, то следует **сохранить запись** (с именем *e2p7*).

8. В дальнейшем для наглядности этот график будет построен на тех же осях, что и график *e1p4*. По графику следует определить углы, соответствующие максимумам, и записать их в тетрадь. По графику и результатам измерений следует сделать вывод о свойствах пластинки  $\lambda/2$ .

# *Упражнение 3.* **Исследование пластинки /4. Получение излучения, поляризованного по кругу**

1. Установить в среднее гнездо оптической скамьи вместо пластинки  $\lambda/2$ пластинку /4. Анализатор установить на нулевое значение (поляризатор и анализатор параллельны).

2. Установить измеритель угла поворота к пластинке  $\lambda/4$ , а саму пластинку /4 на нулевое значение. Нажать кнопки «Установка начального угла» (индикатор угла покажет «нуль») и «Начать запись».

3. Аккуратно поворачивая пластинку  $\lambda/4$ , провести измерения зависимости интенсивности от угла ее поворота (для одного полного оборота). В соответствии с формулой (4), описывающей измеряемую зависимость, на полученном графике должны наблюдаться по четыре максимума и минимума. Если это так, то следует **сохранить запись** (с именем *e3p3*).

4. Аналогично п.4 Упр. 2 измерить и записать в Табл. 1 значения интенсивностей в максимумах и минимумах и соответствующие им значения углов. В соответствии с теорией, направления на **максимумы** должны следовать через 90 градусов, при этом они указывают на **главные направления** пластинки $^6$ . Для последующей работы обозначим их  $\ \beta_i, \, i{=}1,..,4.$ 

5. В дальнейшем при обработке следует вычислить среднее арифметическое для максимальных и минимальных значений интенсивности и оценить погрешность. По формуле (5) найти значение разности фаз  $\delta$ , вносимой пластинкой и оценить погрешность (Табл.2). Так как исследуемая пластинка является пластинкой  $\lambda/4$ , то значение  $\delta$  должно получиться близким к 90 градусам.

6. Повернуть оправу пластинки и установить на ней отсчет, соответствующий биссектрисе угла между главными направлениями - это значение отсчета должно соответствовать направлению на минимум интенсивности. В результате проходящий через пластинку  $\lambda/4$  свет должен быть поляризован по кругу. Так как небольшие погрешности (на 3-5 градусов) при установке пластинки  $\lambda/4$  приводят к существенным отличиям поляризации от круговой, то следует придерживаться следующей методики.

После установки пластинки  $\lambda/4$  в нужное положение провернуть анализатор на один полный оборот и запомнить минимальное и максимальное значения интенсивности. При этом график строить не обязательно, можно просто следить за показаниями в окне интенсивности. Если эти значения отличаются более, чем на 15—20 процентов, то слегка (на 2—3 градуса) повернуть пластинку и повторить измерения. Подобные операции следует проводить до тех пор, пока

 $\overline{a}$ 

 $6$  В максимумах одно из главных направлений пластинки совпадает с плоскостями поляризации излучения лазера и пропускания анализатора, т.е. после прохождения пластинки состояние поляризации не изменяется

отличие не станет менее 15 процентов. Если не удается добиться удовлетворительного результата, то следует повернуть пластинку  $\lambda/4$  на 90 градусов (на следующий минимум) и провести аналогичные поиски для этого направления.

Так как пластинка обладает поглощением, то добиться идеальной круговой поляризации, скорее всего, не удастся. Поэтому необходимо найти такую ориентацию пластинки, для которой регистрируемая зависимость будет максимально близкой к круговой. Записать значение угла поворота пластинки, при котором была получена круговая поляризация.

7. По аналогии с вышеописанной методикой выполнить необходимые установки и, аккуратно поворачивая анализатор, провести измерения зависимости интенсивности от угла поворота анализатора (для одного полного оборота). Если полученная поляризация соответствует круговой, то следует **сохранить запись** (с именем *e3p7*). В дальнейшем он будет построен на тех же координатных осях, что и график *e3p3*.

# *Упражнение 4.* **Получение и исследование эллиптически поляризованного света с помощью пластинки /4**

1. Изменить найденную для получения круговой поляризации ориентацию пластинки  $\lambda/4$  на угол +20° (либо -20°). Провести (так же, как и в предыдущих упражнениях) анализ поляризованного света и получить график зависимости интенсивности от угла поворота анализатора. **Сохранить запись** с именем *e4p1*.

2. В дальнейшем следует определить форму светового колебания, т.е. построить на той же координатной сетке фигуру, описываемую концом вектора  $E(\bar{r},t)$  в распространяющейся волне. Согласно теории, полученная фигура должна представлять собой эллипс, ориентация осей которого должна совпадать с направлениями на минимум и максимум интенсивности (для пластинки  $\lambda/4$  эти оси должны соответствовать главным направлениям пластинки).

Измерить и записать в Табл. 3 значения интенсивностей в максимумах и минимумах, вычислить среднее и оценить погрешность. Отношение размеров полуосей эллипса *a* и *b* (**экспериментальное** значение) можно найти из формулы

$$
\frac{a}{b} = \sqrt{\frac{I_{\min}}{I_{\max}}}
$$

(амплитуда пропорциональна квадратному корню из интенсивности). Оценить погрешность.

*Таблица 3.*

*Параметры максимумов и минимумов при вращении анализатора и расчет отношения полуосей эллипса, полученного после пластинки* /4

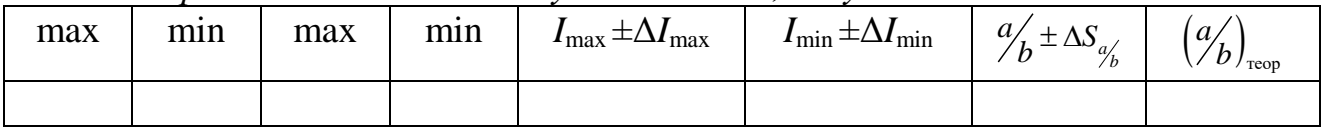

3. Рассчитать на основе **теоретических** представлений отношение размеров полуосей эллипса (обязательно письменно обосновать!) и **сравнить** его с полученным в эксперименте. Зная соотношение полуосей *a* и *b*, построить на тех же осях эллипс в соответствии с формулой

$$
\frac{x^2}{a^2} + \frac{y^2}{b^2} = 1.
$$

# *Упражнение 5.* **Получение и исследование эллиптически поляризованного света с помощью пластинки неизвестной толщины и его анализ**

1. Убрать пластинку  $\lambda/4$  и установить анализатор параллельно направлению поляризации лазерного излучения (интенсивность прошедшего света максимальна).

2. Установить в ближайшее к лазеру гнездо пластинку неизвестной толщины. Последовательно поворачивая пластинку, измерить интенсивность прошедшего света и получить график зависимости интенсивности от угла поворота неизвестной пластинки. **Сохранить запись** с именем *e5p2*.

3. По графику следует измерить и записать в Табл. 1 значения интенсивностей в максимумах и минимумах и соответствующие им значения углов. В дальнейшем при обработке следует вычислить среднее арифметическое для максимальных и минимальных значений интенсивности и оценить погрешность. В соответствии с теорией, направления на максимумы являются главными направлениями пластинки, они должны быть взаимно перпендикулярны. По формуле (5) найти значение разности фаз  $\delta$ , вносимой пластинкой (с точностью до знака) и оценить погрешность. Таким образом, в результате данного эксперимента определены ориентация главных направлений неизвестной пластинки и вносимая пластинкой разность фаз.

4. Установить неизвестную пластинку в положение, соответствующее минимуму интенсивности. Последовательно поворачивая анализатор, провести измерения зависимости интенсивности от угла поворота анализатора. Измерения проводятся для одного полного оборота анализатора вокруг собственной оси. **Сохранить запись** с именем *e5p4*.

5. Полученная зависимость должна соответствовать эллиптической поляризации прошедшего через неизвестную пластинку излучения. Определить значения углов поворота анализатора, соответствующих положению осей эллипса (обозначим их  $\psi_{\rm i}$  , i=1,..,4). *Ориентацию неизвестной пластинки не изменять!* 

6. Установить последовательно за неизвестной пластинкой пластинку  $\lambda/4$ , ориентированную так, чтобы оси эллипса, получившегося после неизвестной пластинки, совпадали с главными направлениями пластинки  $\lambda/4$ . Угол поворота пластинки  $\lambda/4$  определяется как сумма значений одного из углов  $\beta_{\rm i}$ , найденных в п.4 Упр.3, и одного из углов  $\psi$ <sub>і</sub>, найденных в п.5 настоящего упражнения.

7. Поворачивая последовательно анализатор, снять зависимость интенсивности прошедшего света от угла поворота анализатора. **Сохранить запись** с именем *e5p7*. Объяснить, почему получившаяся зависимость имеет именно такой вид.

8. Повернуть пластинку  $\lambda$ /4 на 90 градусов в любом направлении и повторить измерения зависимости интенсивности прошедшего света от угла поворота анализатора. **Сохранить запись** с именем *e5p8*. Полученный график в дальнейшем будет построен на тех же осях, что и в п.4 и в п.7.

9. В рабочей тетради в полярных координатах построить эллипс, соответствующий результатам эксперимента п.2 (аналогично тому, как это сделано в Упр.4). На этом же поле показать поведение вектора  $E(\bar{r},t)$  в экспериментах п.7 и п.8. Взаимное расположение трех получившихся графиков следует подробно объяснить в отчете по работе (подсказка: изучите рис.5).

По окончании всех измерений следует перейти в режим печати графиков. Если результаты всех измерений были сохранены с рекомендуемыми именами, то автоматически будут сформированы шесть графических полей со следующими графиками:

*Поле 1.*  Графики *e1p4* и *e2p7*. *Поле 2.*  График *e2p4*. *Поле 3.*  Графики *e3p3* и *e3p7*. *Поле 4.*  График *e4p1*. *Поле 5.*  График *e5p2*. *Поле 6.*  Графики *e5p4* , *e5p7* и *e5p8*.

Названия всем графикам следует дать самостоятельно, исходя из описания упражнений.

Примерный вид совокупности графических полей показан на рис. 12.

Если измерения были проведены в неполном объеме, или имена файлов отличались от предлагаемых, то в автоматическом режиме будут распечатаны только графики с корректными именами. На остальных графических полях будет напечатано «Нет данных».

Наблюдаемую на экране монитора совокупность графиков следует распечатать на принтере, находящемся в лаборатории, и предъявить преподавателю.

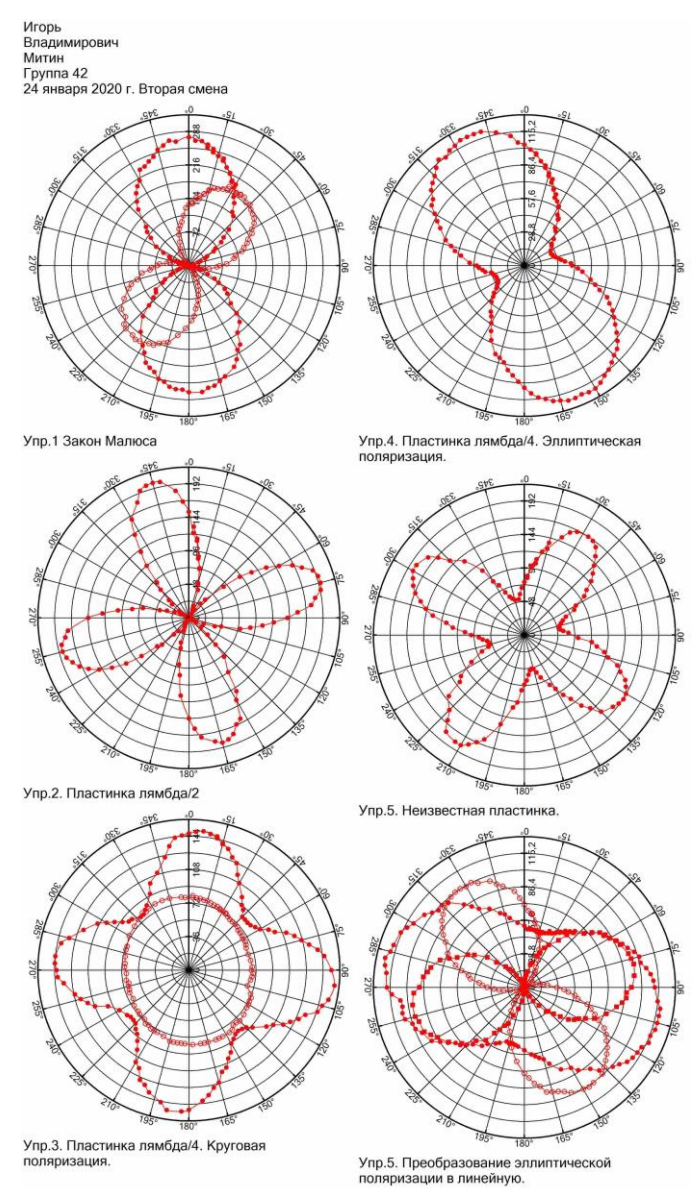

Рис.12. Примерный вид графиков.

## **Основные итоги работы**

*В ходе выполнения работы должно быть проведено исследование линейно поляризованного света, с помощью двулучепреломляющих пластинок получено излучение с эллиптической и круговой поляризацией, а также изучены основные свойства поляризационных устройств пластинок* /2 *и* /4*.*

*В процессе обработки следует выполнить все задания и расчеты, указанные в тексте упражнений (найти разность фаз, вносимую каждой из пластинок; в Упр.2 найти угол поворота плоскости поляризации; в Упр. 4 найти экспериментальное и теоретическое значения отношения полуосей эллипса; в Упр. 5 дать полное объяснение полученных графиков). При сдаче задачи необходимо уметь объяснить все полученные в процессе измерений графики.*

23

### **Контрольные вопросы.**

1. Какой свет называется линейно поляризованным?

2. Чем отличается естественный свет от линейно поляризованного?

3. В чем состоит явление двойного лучепреломления?

4. Что такое оптическая ось кристалла? Какие направления в кристалле называются главными?

5. Какую плоскость называют главным сечением кристалла?

6. Как отличить естественный свет от света, поляризованного по кругу, и от смеси естественного света со светом, поляризованному по кругу?

7. Линейно-поляризованная волна падает на анизотропную пластинку  $\lambda/4$ . Как изменится состояние поляризации?

8. Линейно-поляризованная волна падает на анизотропную пластинку  $\lambda/2$ . Как изменится состояние поляризации?

9. Каким образом эллиптически поляризованную волну можно преобразовать в линейно-поляризованную?

10. Как следует ориентировать анизотропную пластинку  $\lambda/4$ , чтобы падении на нее линейно-поляризованной волны на выходе получить волну с круговой поляризацией?

11. Как следует ориентировать анизотропную пластинку  $\lambda/2$ , чтобы падении на нее линейно-поляризованной волны на выходе получить также линейнополяризованную волну, но в поворотом плоскости поляризации на угол α?

12. Как изменятся графики, если измерения проводить не при параллельных поляризаторе и анализаторе (как в данной задаче), а при скрещенных?

#### **Литература**

1. Ландсберг Г.С. Оптика. М., Наука, 1976, гл. ХVI- ХVIII.

2. Матвеев А.Н.. Оптика. М., Высшая школа, 1985,§5, 42, 43.

3. Бутиков Е.И. Оптика. М., Высшая школа, 1985,§1.2, 4.1.

4. Сивухин Д.В. Общий курс физики. Оптика. М., Наука, 1985, гл. VII.